## **ENTMIP V4**

## **Gérer ses préférences Rapprocher deux comptes «parent »**

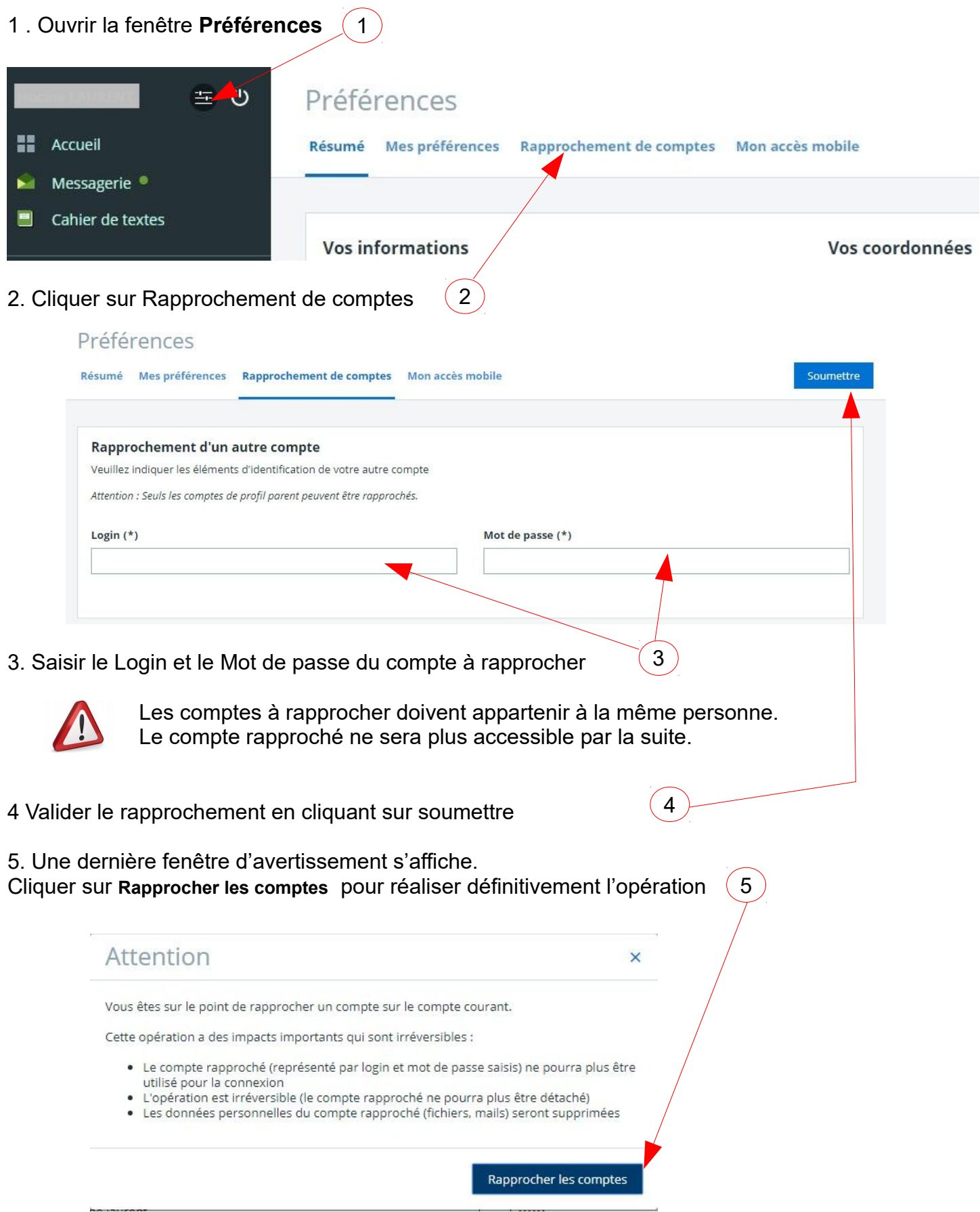